## Package 'ctqr'

February 12, 2024

<span id="page-0-0"></span>Type Package Title Censored and Truncated Quantile Regression Version 2.1 Date 2024-02-12 Author Paolo Frumento Maintainer Paolo Frumento <paolo.frumento@unipi.it> Description Estimation of quantile regression models for survival data. **Depends** survival, pch  $(>= 2.1)$ Imports stats Suggests car, lmtest License GPL-2 RoxygenNote 7.2.3 NeedsCompilation no Repository CRAN Date/Publication 2024-02-12 19:30:10 UTC

### R topics documented:

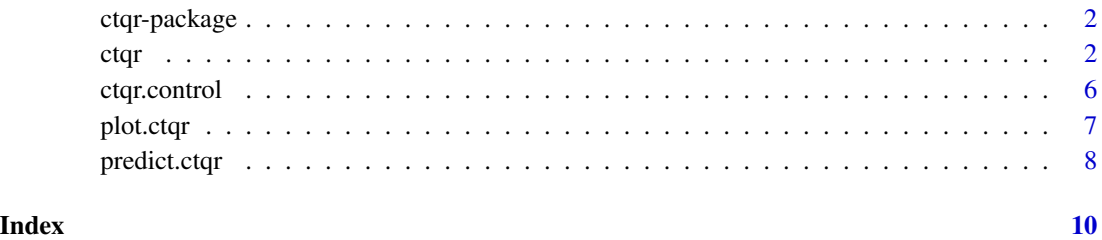

1

#### <span id="page-1-0"></span>Description

Fit quantile regression models to survival data, allowing for right censoring, left truncation, and interval censoring.

#### Details

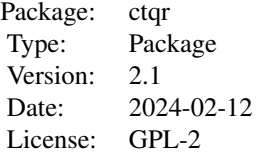

The main function [ctqr](#page-1-1) is used for model fitting. Other documented functions are [predict.ctqr](#page-7-1), to obtain prediction from a ctqr object, [plot.ctqr](#page-6-1), to plot quantile regression coefficients, and [ctqr.control](#page-5-1), that can be used to set the operational parameters for the estimation algorithm.

#### Author(s)

Paolo Frumento

Maintainer: Paolo Frumento <paolo.frumento@unipi.it>

#### References

Frumento, P., and Bottai, M. (2017). An estimating equation for censored and truncated quantile regression. *Computational Statistics and Data Analysis*, Vol.113, pp.53-63. ISSN: 0167-9473.

Frumento, P. (2022). A quantile regression estimator for interval-censored data. *The International Journal of Biostatistics*, 19 (1), pp. 81-96.

#### See Also

[pchreg](#page-0-0), that is used to compute a preliminary estimate of the conditional outcome distribution.

<span id="page-1-1"></span>ctqr *Censored and Truncated Quantile Regression*

#### Description

Fits a quantile regression model to possibly censored and truncated data, e.g., survival data.

<span id="page-2-0"></span>ctqr 3

#### Usage

 $ctqr(formula, data, weights, p = 0.5, CDF, control = ctqr.contrib(), ...)$ 

#### Arguments

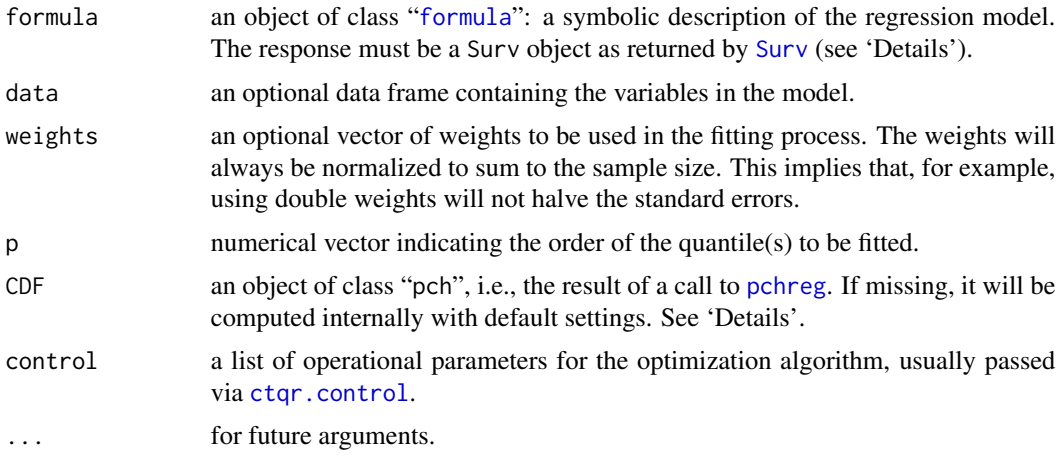

#### Details

This function implements the method described in Frumento and Bottai (2017) for censored, truncated quantile regression, and Frumento (2022) for interval-censored quantile regression.

The left side of formula must be of the form Surv(time, event) if the data are right-censored, Surv(time0, time, event) if the data are right-censored and left-truncated (time0  $\leq$  time, time0 can be  $-Inf$ ), and Surv(time1, time2, type = "interval2") if the data are intervalcensored (use time1 = time2 for exact observations, time1 = -Inf or NA for left-censored, and time2 = Inf or NA for right-censored). Using  $Surv$  (time) is also allowed and indicates that the data are neither censored nor truncated.

The conditional distribution function (CDF) of the response variable represents a nuisance parameter and is estimated preliminarly via [pchreg](#page-0-0). If missing, CDF = pchreg(formula) is used as default. See the "Note" and the documentation of pchreg.

Estimation is carried out using an algorithm for gradient-based optimization. To estimate the asymptotic covariance matrix, standard two-step procedures are used (e.g., Ackerberg et al., 2012).

#### Value

An object of class "ctqr", which is a list with the following items:

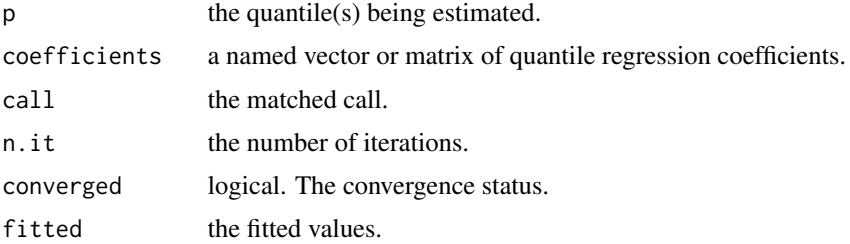

<span id="page-3-0"></span>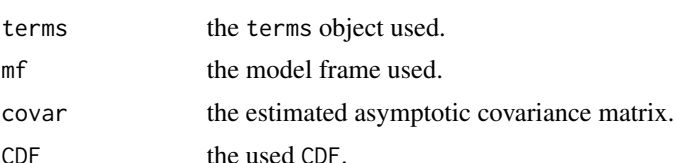

Note that the dimension of all items, except call, terms, mf, and CDF, is the same as the dimension of p. For example, if  $p = c(0.25, 0.5, 0.75)$ , coefficients and fitted will be 3-columns matrices; n.it and converged will be vectors of 3 elements; and covar will be a list of three covariance matrices.

The generic accessor functions summary, plot, predict, coef, terms, nobs, can be used to extract information from the model. The functions waldtest (from the package **lmtest**), and linearHypothesis (from the package car) can be used to perform Wald test, and to test linear restrictions. These functions, however, will only work if p is scalar.

#### **Note**

NOTE 1. The first-step estimator (the CDF argument) is computed using the pchreg function of the pch package. To be correctly embedded in ctqr, a pch object must be constructed using the same observations, in the same order.

If the first-step estimator is biased, and there is censoring or truncation, the estimates of the quantile regression coefficients and their standard errors will also be biased.

If the data are neither censored nor truncated, the CDF does not enter the estimating equation of the model. However, since the first-step estimator is used to compute the starting points, the final estimates may be sensitive to the supplied CDF.

NOTE 2. Right-censoring is a special case of interval censoring, in which exact events are identified by time2 = time1, while censored observations have time2 = Inf. Note, however, that ctqr(Surv(time1, time2, type = "interval2")  $\sim$  x) will not be identical to ctqr(Surv(time = time1, event = (time2)  $\times$  Inf))  $\times$  x). The estimating equation used for interval-censored data is that described in Frumento (2022), while that used for right-censored data is that of Frumento and Bottai (2017). The two estimating equations are only asymptotically equivalent.

#### Author(s)

Paolo Frumento <paolo.frumento@unipi.it>

#### References

Ackerberg, D., Chen, X., and Hahn, J. (2012). A practical asymptotic variance estimator for twostep semiparametric estimators. The Review of Economics and Statistics, 94 (2), 481-498.

Frumento, P., and Bottai, M. (2017). An estimating equation for censored and truncated quantile regression. *Computational Statistics and Data Analysis*, Vol.113, pp.53-63. ISSN: 0167-9473.

Frumento, P. (2022). A quantile regression estimator for interval-censored data. *The International Journal of Biostatistics*, 19 (1), pp. 81-96.

#### See Also

[plot.ctqr](#page-6-1), [predict.ctqr](#page-7-1), [pchreg](#page-0-0)

ctqr 5

#### Examples

```
# Using simulated data
# Example 1 - censored data ####################################################
n < -1000x1 \le runif(n); x2 \le runif(n) # covariates
t < - runif(n, 0, 1 + x1 + x2) # time variable (e.g., time to death)
c \le runif(n,0,5) \qquad \qquad \# censoring variable (e.g., end of follow-up)
y \le -\text{pmin}(t, c) # observed variable = \text{min}(t, c)d <- (t <= c) # 1 = event (e.g., death), 0 = censoredCDF1 \le pchreg(Surv(y,d) \approx x1 + x2)
model1 \le ctgr(Surv(y,d) \sim x1 + x2, p = 0.5, CDF = CDF1)
model2 <- ctqr(Surv(y,d) \sim x1, p = 0.5, CDF = CDF1)
# model1 is identical to ctqr(Surv(y,d) \sim x1 + x2, p = 0.5)
# model2 is NOT identical to ctqr(Surv(y,d) ~ x1, p = 0.5),
  # which would have default CDF = pchreg(Surv(y,d) \sim x1)
# Example 2 - censored and truncated data ######################################
n < -1000x1 \leftarrow runif(n); x2 \leftarrow runif(n) # covariates
t \le runif(n, 0, 1 + x1 + x2) # time variable
c \le runif(n,0,5) \qquad # censoring variable
y \le -\text{pmin}(t, c) # observed variable = \text{min}(t, c)d \leq (t \leq c) # 1 = event, \theta = censored
z \le rnorm(n) # truncation variable (e.g., time at enrollment)
w \le - which(y > z) # data are only observed when y > zz \le z z[w]; y \le -y[w]; d \le -d[w]; x1 \le -x1[w]; x2 \le -x2[w]# implement various CDFs and choose the model with smallest AIC
CDFs <- list(
  pchreg(Surv(z,y,d) \sim x1 + x2, breaks = 5),
  pchreg(Surv(z,y,d) \sim x1 + x2, breaks = 10),
  pchreg(Surv(z,y,d) ~ x1 + x2 + x1:x2, breaks = 5),
  pchreg(Surv(z,y,d) ~ x1 + x2 + x1^2 + x2^2, breaks = 10)
\mathcal{L}CDF <- CDFs[[which.min(sapply(CDFs, function(obj) AIC(obj)))]]
summary(ctqr(Surv(z,y,d) ~ x1 + x2, p = 0.5, CDF = CDF))
# Example 3 - interval-censored data ###########################################
# t is only known to be in the interval (t1,t2) ################################
n < - 1000
```

```
x1 \leftarrow runif(n); x2 \leftarrow runif(n) # covariates
t < - runif(n, 0, 10*(1 + x1 + x2)) # time variable
t1 <- floor(t) \qquad # lower extreme of the interval
t2 \le ceiling(t) t + upper extreme of the interval
model \leq ctqr(Surv(t1,t2, type = "interval2") \sim x1 + x2, p = 0.5)
```
<span id="page-5-1"></span>

ctqr.control *Auxiliary Function for Root Search*

#### Description

This functions can be used within a call to [ctqr](#page-1-1), to control the operational parameters of the root search algorithm.

#### Usage

ctqr.control(tol = 1e-06, maxit = 1000, a = 0.5, b = 1.25)

#### Arguments

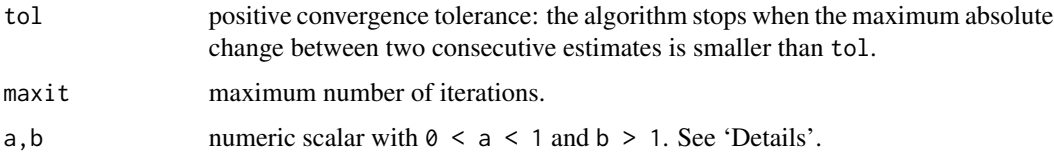

#### Details

For a current estimate beta, a new estimate is computed as beta\_new = beta + delta\*s(beta), where s(beta) is the current value of the estimating equation and delta is a positive multiplier. If sum(s(beta\_new)^2) < sum(s(beta)^2), the iteration is accepted and delta is multiplied by b. Otherwise, beta\_new is rejected and delta is multiplied by a. By default,  $a = 0.5$  and  $b = 1.25$ . Choosing a,b closer to 1 may result in a more accurate estimate, but will require a larger number of iterations.

#### Value

The function returns its arguments. If some was not correctly specified, it is set to its default and a warning message is returned.

#### See Also

[ctqr](#page-1-1)

<span id="page-5-0"></span>

<span id="page-6-1"></span><span id="page-6-0"></span>

#### Description

Plots quantile regression coefficients  $\beta(p)$  as a function of p, based on a fitted model of class "ctqr".

#### Usage

```
## S3 method for class 'ctqr'
plot(x, which = NULL, ask = TRUE, ...)
```
#### Arguments

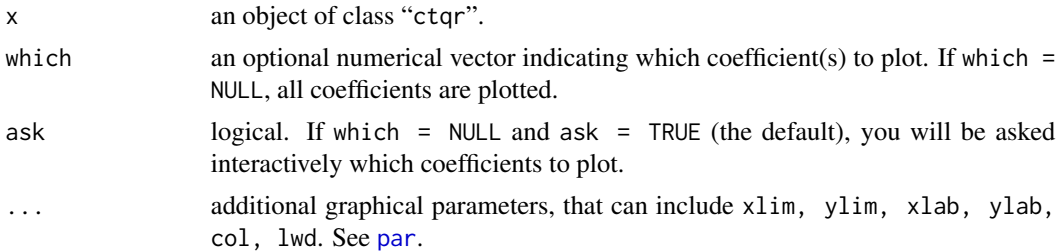

#### Details

With this command, a plot of  $\beta(p)$  versus p is created, provided that at least two quantiles have been estimated. Dashed lines represent 95% confidence intervals, while the horizontal dotted line indicates the zero.

#### Author(s)

Paolo Frumento <paolo.frumento@unipi.it>

#### See Also

[ctqr](#page-1-1)

#### Examples

```
# using simulated data
```

```
n < - 1000x \leftarrow runif(n)t < -1 + x + r \exp(n)c <- runif(n, 1,10)
y \leftarrow \text{pmin}(c, t)d \leftarrow (t \leq c)
```

```
par(mfrow = c(1,2))plot(ctar(Surv(y, d) ~ x, p = seq(0.05, 0.95, 0.05)), ask = FALSE)
```
<span id="page-7-1"></span>predict.ctqr *Prediction After Quantile Regression*

#### Description

This function returns predictions for an object of class "ctqr".

#### Usage

```
## S3 method for class 'ctqr'
predict(object, newdata, se.fit = FALSE, ...)
```
#### Arguments

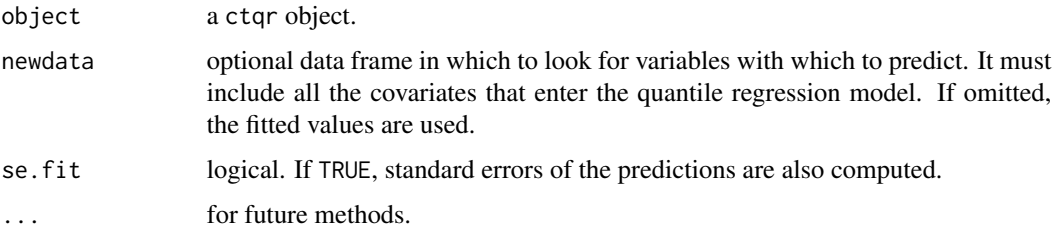

#### Details

This function produces predicted values obtained by evaluating the regression function at newdata (which defaults to model.frame(object)).

#### Value

If se = FALSE, a matrix of fitted values, with rows corresponding to different observations, and one column for each value of object \$p. If se = TRUE, a list with two items:

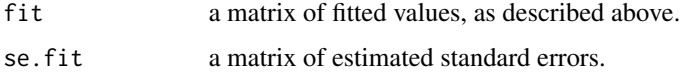

#### Author(s)

Paolo Frumento <paolo.frumento@unipi.it>

#### See Also

[ctqr](#page-1-1)

<span id="page-7-0"></span>

#### predict.ctqr 9

#### Examples

# Using simulated data

```
n <- 1000
x1 \leftarrow runif(n)x2 \leftarrow runif(n)t <- 1 + x1 + x2 + runif(n, -1,1)
c \leq -rnorm(n,3,1)y \leftarrow \text{pmin}(t, c)d <- (t <= c)
model <- ctqr(Surv(y,d) ~ x1 + x2, p = c(0.25,0.5))
pred <- predict(model) # the same as fitted(model)
predict(model, newdata = data.frame(x1 = c(0.2, 0.6), x2 = c(0.1, 0.9)), se.fit = TRUE)
```
# <span id="page-9-0"></span>Index

∗ methods plot.ctqr, [7](#page-6-0) ∗ models ctqr, [2](#page-1-0) ∗ package ctqr-package, [2](#page-1-0) ∗ regression ctqr, [2](#page-1-0) predict.ctqr, [8](#page-7-0) ∗ survival ctqr, [2](#page-1-0) ∗ utilities ctqr.control, [6](#page-5-0) ctqr, *[2](#page-1-0)*, [2,](#page-1-0) *[6](#page-5-0)[–8](#page-7-0)* ctqr-package, [2](#page-1-0) ctqr.control, *[2,](#page-1-0) [3](#page-2-0)*, [6](#page-5-0) formula, *[3](#page-2-0)* par, *[7](#page-6-0)* pchreg, *[2](#page-1-0)[–4](#page-3-0)*

Surv, *[3](#page-2-0)*

plot.ctqr, *[2](#page-1-0)*, *[4](#page-3-0)*, [7](#page-6-0) predict.ctqr, *[2](#page-1-0)*, *[4](#page-3-0)*, [8](#page-7-0)